# \*西壮族自治区人力资源和社会保障厅

桂人社函〔2020〕10号

### 广西壮族自治区人力资源和社会保障厅 关于启用职称电子证书的通知

各市人力资源和社会保障局、职改办, 自治区各系列(行业、单 位)职改办,自治区直属、中直驻桂有关单位职改办(人事、干 部处):

根据国家和自治区深入推进职称制度改革有关文件精神、为 深入推进我区职称领域"放管服"改革工作,决定启用评审类职 称电子证书, 现将有关事项通知如下:

一、启用职称电子证书的范围

 $\overline{7}$ 

e e

自本文下发之日起,通过评审、重新确认、认定、遗失补办等 方式取得的职称, 全面实行职称电子证书, 纳入广西壮族自治区 人力资源和社会保障厅电子证照库管理, 原则上不再发放纸质证 书。

已发放的原纸质职称证书继续有效,不需要更换为职称电子 证书,原纸质职称证书因遗失、损坏、证书信息有误等需要重新 发放的,补发电子证书,不再补办纸质证书。纸质职称证书数据

继续归集完善,并逐步纳入广西壮族自治区人力资源和社会保障 厅电子证照库管理。

#### 二、职称电子证书签童和管理权限

全区高中初级职称电子证书使用"广西壮族自治区人力资源 和社会保障厅职称专用章(1)"电子签章, 设置"批准机关"字 段体现职称管理层级, 按"谁批准, 谁负责"的原则实行分级管 理。

#### 三、职称电子证书使用效力

职称电子证书与纸质证书具有同等效力,表明持证人具有相 应级别职称,可作为我区专业技术职务评聘、岗位聘任或执业注 册的有效凭证。

由于电子证书具有可复制和不可回收性, 职称资格的有效性 以电子证照库数据和取得资格文件为准。有关单位或个人可通过 广西壮族自治区人力资源和社会保障厅电子证照库核验证书的真 实性和有效性。

#### 四、证书打印和核验方式

持证人可根据本人职称取得的时间进度, 登陆广西壮族自治 区人力资源社会保障厅官网、广西"数字人社"网上服务大厅、

"广西人社"APP、"广西人社服务"微信公众号证等渠道自行下 载、打印证书。单位或个人可在上述渠道,以及通过识别证书上 的二维码进行证书信息查询和核验。

因特殊情况无法通过上述渠道查询到信息的,根据上述渠道 的提示信息, 到相应渠道讲行证书打印和核验。

#### 五、其他事项

(一)持职称电子证书的专业技术人员应严格按照规定规范使 用,严禁伪造、篡改、挂证、滥用。违规行为经查证属实的,记 入个人记录, 按照相关规定进行处理。涉及犯罪的, 依法追究法 律责任。

(二)各级职称证书批准机关应高度重视职称电子证书的管 理, 对所批准制发的电子证书负责。批准机关应指定专人负责各 自范围内职称证书的制证申请和日常管理, 职称评审结果按管理 权限经确认后, 原则上应在 5 个工作日内报送数据至自治区人力 资源和社会保障厅电子证照系统生成电子证书,并及时通知专业 技术人员自行打印电子证书。如制发证书因有误或需要取消的, 应及时报送信息进行数据库数据更新。报送数据具体方式另行通 知。

(三) 2018年以前取得高级职称尚未进行在线审验的个人, 应根据《关于开展在线审验高级专业技术资格证书的通知》(桂 职办〔2016〕120号)要求,及时登录广西专业技术人员职称管 理服务平台(www.gxrczc.com)"证书在线核验"栏目进行在线 审验。各中初级职称证书发放单位或主管部门应根据《广西壮族 自治区人力资源和社会保障厅关于归集中初级专业技术资格证书 数据的通知》要求,及时登录"广西专业技术人员职称管理服务

 $-3-$ 

平台 www.gxrczc.com)"实现 2018年以前纸质职称证书的数据 归集。

本通知未尽事宜,请联系自治区职改办,电话:0771-5866234。

附件: 证书样式

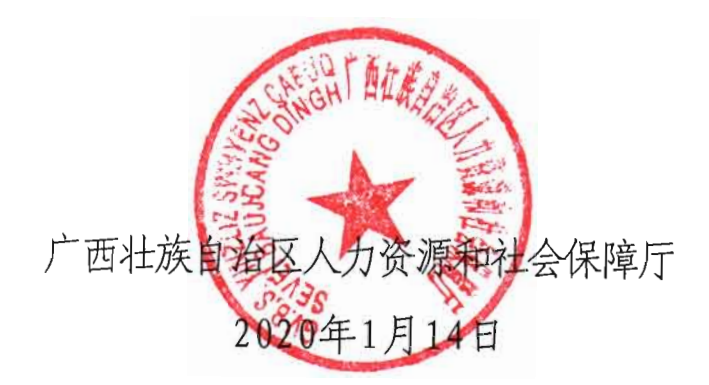

公开方式:主动公开

## 广西壮族自治区职称证书

证书编号:

娃 名:

性 别:

身份证号:

职称系列:

级 别:

资格名称:

获取方式:

专 业:

取得资格时间:

评审机构:

批准机关:

在线验证网址:

颂发机关印章

The state of the state of the state of the

生成时间: